# **PRO.TE.O.**

## **PROcedura TEssere On-line Mod. AT/ BT**

### **Principali Caratteristiche**

**Consente la gestione immediata di tutti i tipi di tessere AT/ BT**

**Gestione inserimento sequenziale tessere**

**Stampa immediata della tessera in originale**

**Inserimento automatico dell'archivio dipendenti**

**Gestione integrata ed automatica del processo di assegnazione della tessera**

**Modulo di richiesta tessera scaricabile dal sito e predisposto per il caricamento automatico** 

**Prevede l'importazione automatica dei dati anagrafici dei dipendenti**

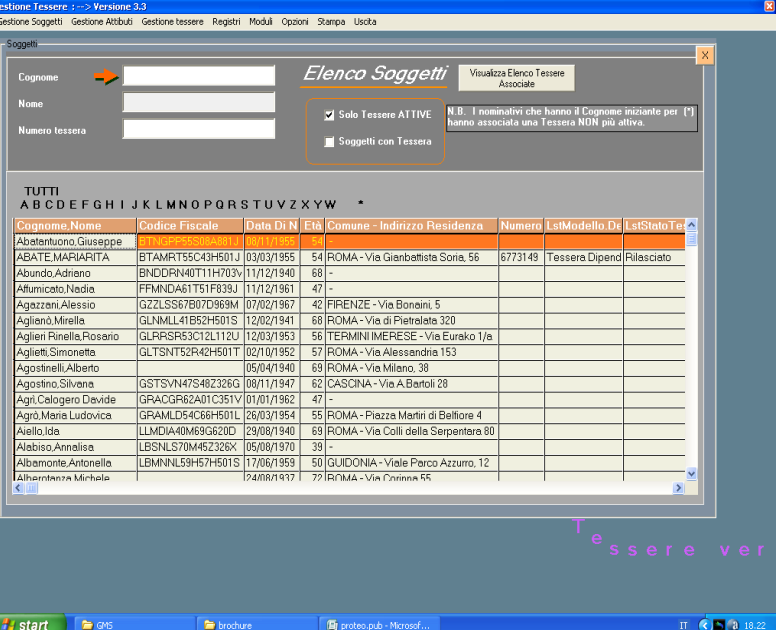

Il Prodotto che Vi proponiamo permette di seguire la vita delle tessere Mod. AT/BT. Dal momento in cui vengono rilasciate al Ministero, fino alla loro assegnazione al dipendente o familiare, predisposta dall'ente erogante.

La gestione consente di rilasciare e stampare immediatamente sul supporto originale Mod. AT oppure BT la tessera al dipendente/ familiare e di monitorare le varie scadenze della tessera.

Prevede la stampa del conto giudiziale e del registro delle movimentazioni annuali.

Il nostro prodotto è presente sul MEPA con il seguente codice: PROTEO

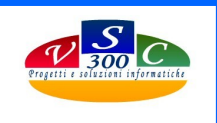

 **Via Mompeo 23 Pal. T - 00189 - Roma Email: supporto@vsc300.it — sito: www.vsc300.it** 

**Tel. 3403057045**

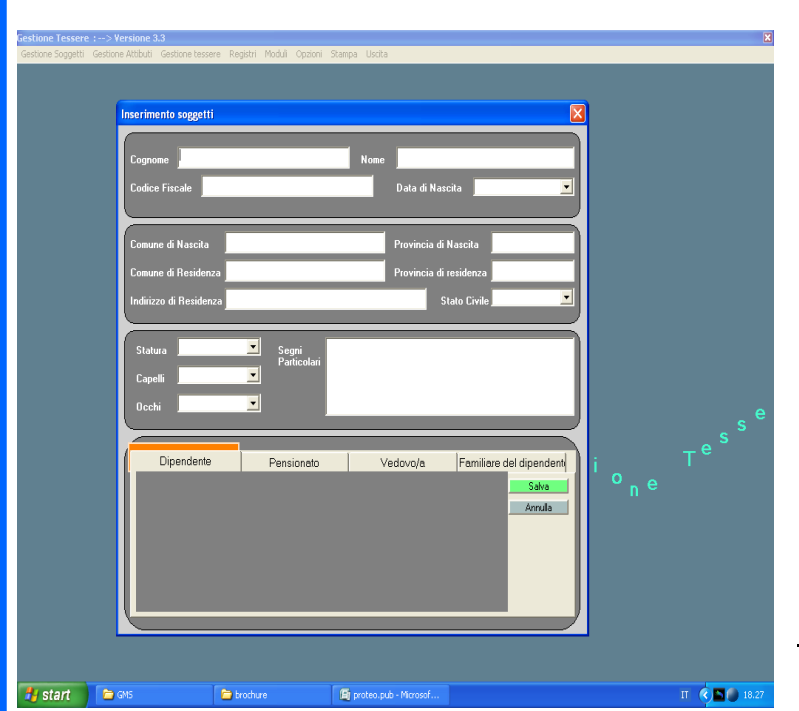

#### **Principali Funzionalità**

- **Gestione Anagrafiche dipendenti e familiari**
	- **Inserimento soggetti**
	- **Importazione archivio pre-esistente**
- **Gestione Tessere**
	- **Lista tessere attive**
	- **Inserimento tessere con creazione numeri**
	- **Gestione stati tessera**
- **Gestione Tabelle**
- **Stampa Tessera**
- **Stampa Conto Giudiziale e registro movimenti**

#### **Gestione Stampa Tessera**

 Con questa funzione l'impiegato può facilmente visualizzare/preparare la stampa del Mod. AT/BT sul formato originale, tramite un sistema di posizionamento dinamico dei campi. Il formato del modello utilizzato viene proposto a video per facilitare il puntamento dei campi

#### **Gestione Tessere**

 **Inserimento sequenziale in automatico della numerazione delle tessere. Visualizzazione rapida delle tessere rilasciate o rinnovate. Verifica giornaliera delle tessere in scadenza e possibilità di stampare l'elenco.** 

**Stampa Conto Giudiziale Rappresenta la situazione contabile totale delle tessere, fornisce i dati sulle consistenze iniziali e finali**.

**Stampante Epson PLQ-20 La procedura viene fornita con la stampante già configurata e pronta per eseguire la stampa delle tessere sui supporti originali**.

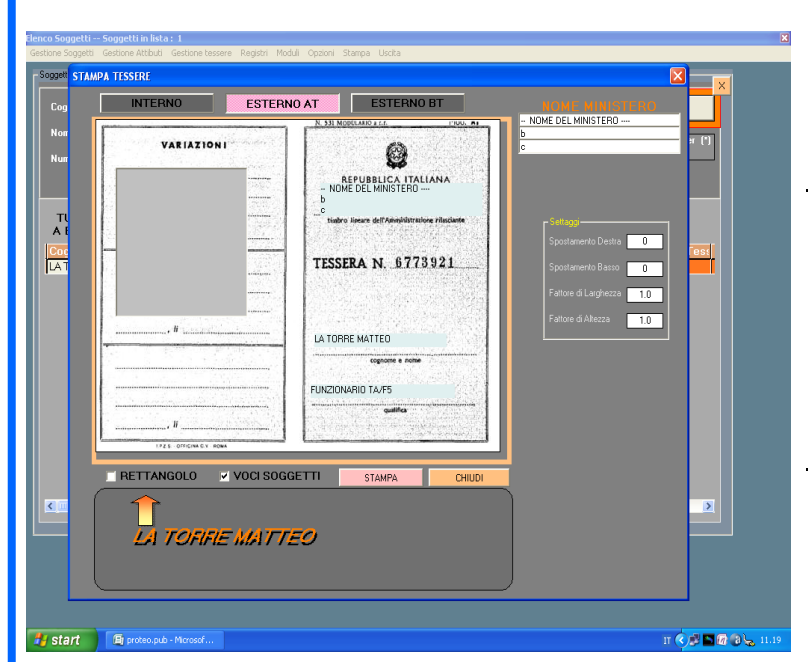

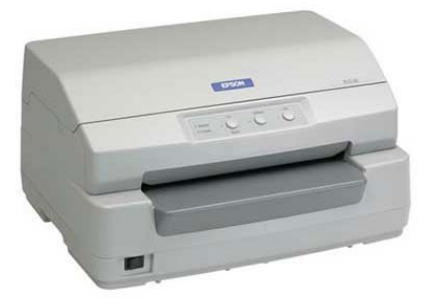

**Via Mompeo 23 Pal. T - 00189 - Roma Email: supporto@vsc300.it — sito: www.vsc300.it**

Tel. 3403057045